#### **智行理财网** 不小心弄丢了信用卡?按以下4个步骤操作就稳啦

信用卡的额度等于钱,这是持卡人的共识。如果没有保管好,不小心把信用卡弄丢 了,怎么办?不用急,按以下步骤操作,冻结或者挂失信用卡,就能及时止损了:

## **一、登陆手机银行自己进行锁卡处理**

就是进入手机银行,找到信用卡模块下的锁卡模块。以中国银行的手机银行为例: 中国银行的手机银行**信用卡模块**项下有一个交易,叫做"**一键锁卡**"。如下图:

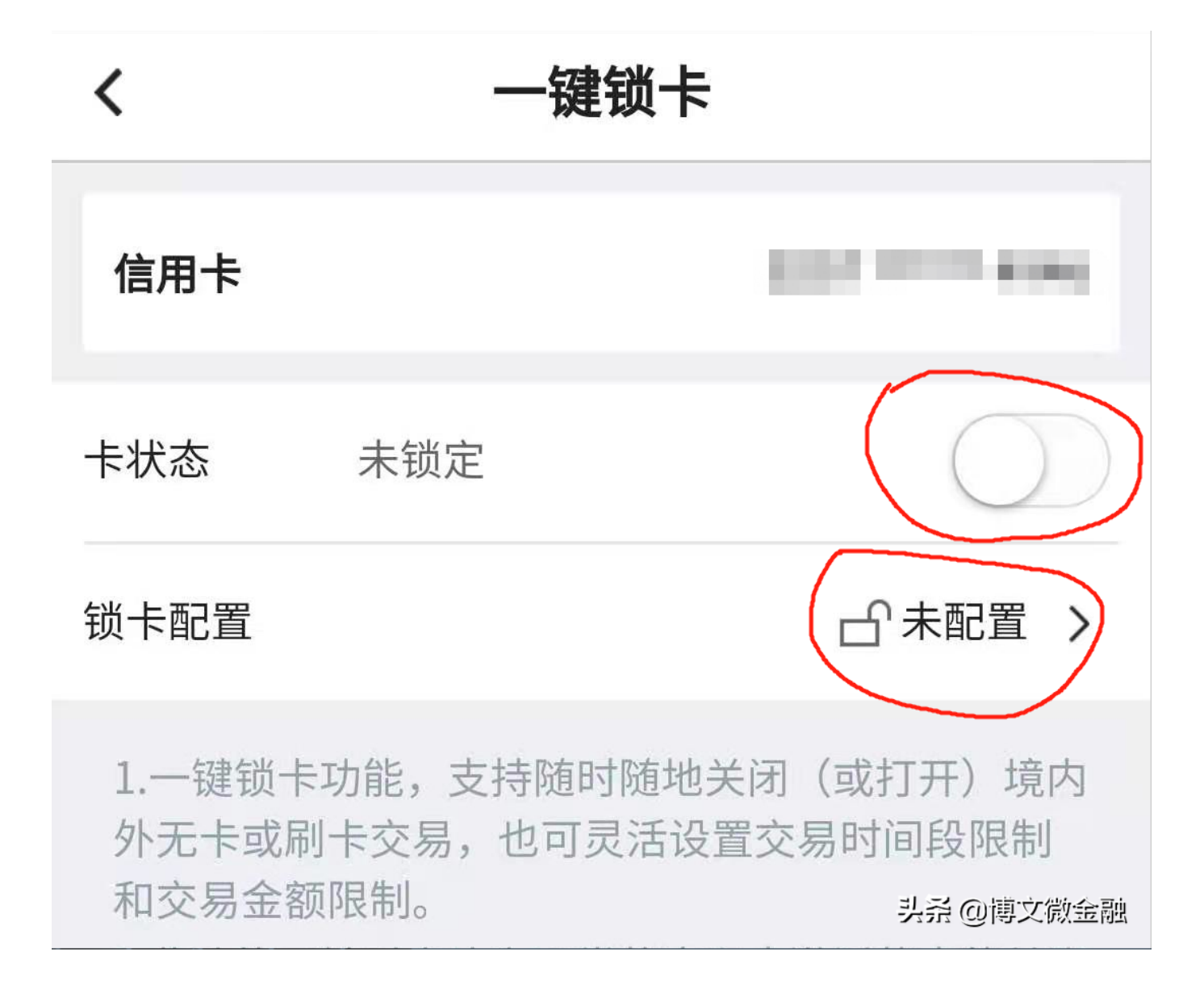

进入到此交易后,我们可以看到,卡 状态为"**未锁定**",锁卡配置为"**未配置** ",点击"未配置"这三个字,进入**安全锁配置**界面,如下图:

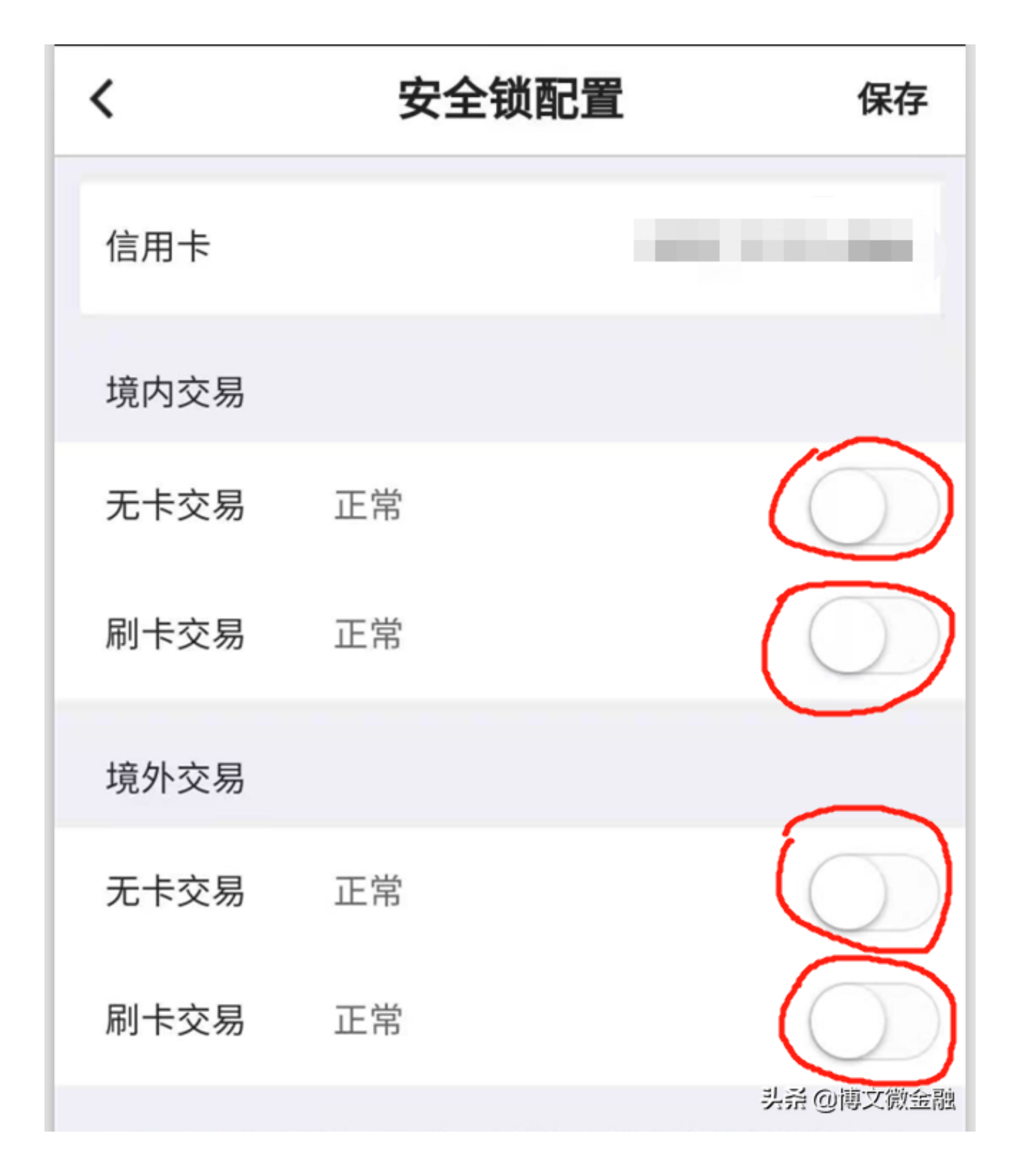

把右手边我划红圈的地方,有需要锁住的就点击,保险起见,全都选上,把这些功 能全部锁上。

#### **智行理财网** 不小心弄丢了信用卡?按以下4个步骤操作就稳啦

我们可以看下面的解释:

一键锁卡功能,支持随时随地关闭(或打开)境内外无卡或刷卡交易,也可灵活设 置交易时间段限制和交易金额限制。

看看人家银行是不是说得很清楚?时间、交易地点都不受限制,随时随地加锁解锁 ,方便快捷。

信用卡锁定以后就不能用了。不管谁捡了去,都跟废卡一样,不用担心会被盗刷。 如果还是不放心, 或者银行的手机银行没有此功能, 看下一条。

### **二、打银行的客服电话挂失**

多数银行的客服电话都支持紧急挂失。不需要多按键操作,可以直接进行挂失操作 。<br>。

如果办理别的业务,可能要请按1请按2请按3啰嗦一段时间,但是挂失业务干净利 落,咱尽可以直接拨打电话挂失处理。

尤其是对手机银行不熟练,不经常使用的人,和手机银行功能不全的,不要犹豫, 直接打电话,不要浪费时间。

不过,这样的挂失是临时挂失。客服会提示您在几个工作日之内,持有效证件到银 行办理正式挂失。请注意:如果不在规定的时间去,临时挂失就失效了。

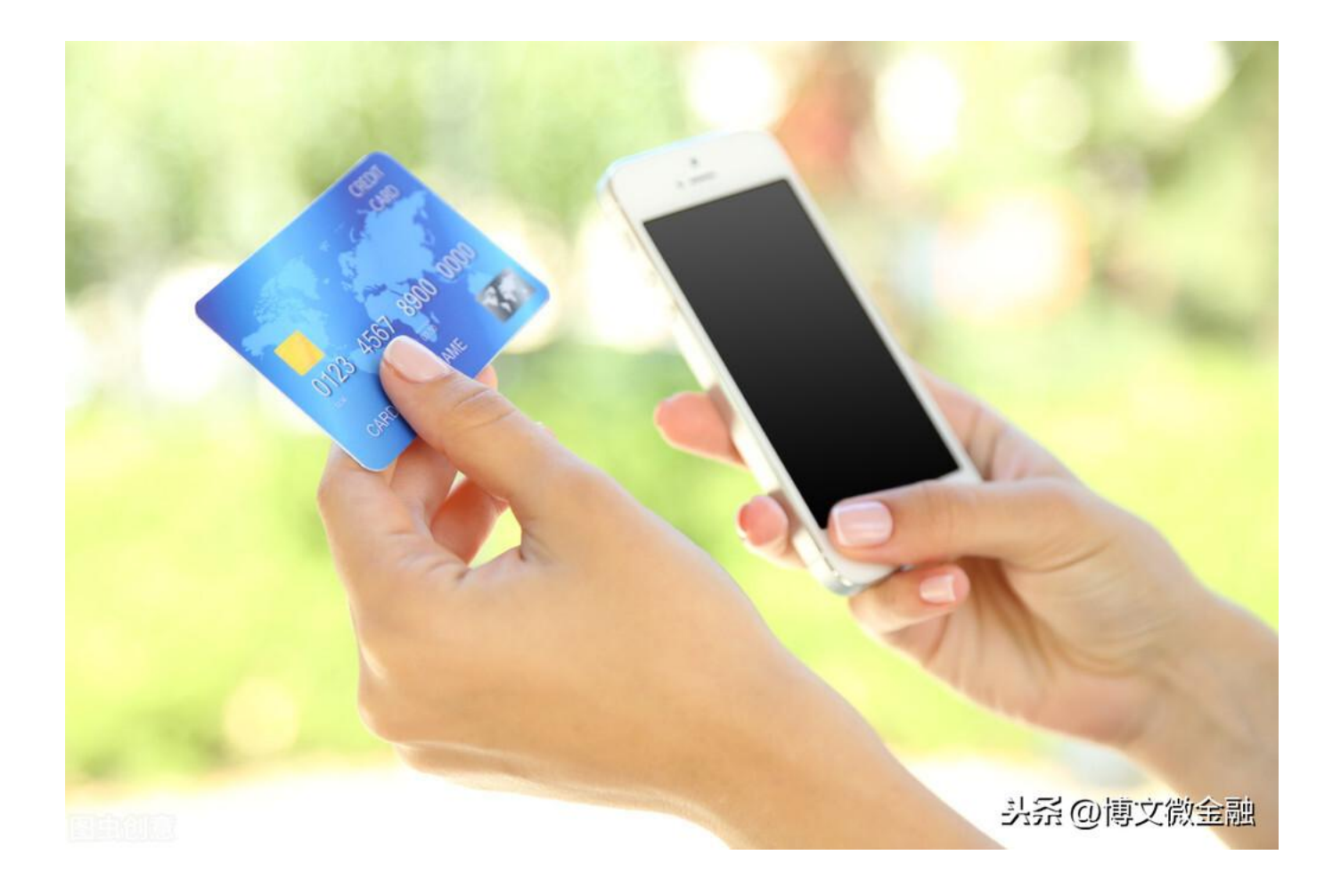

# **三、去银行柜台挂失**

要记得带着身份证去,不要空手去。具体流程不需要咱操心,银行柜员会替咱打点 好一切的。

在银行柜台办理,如果确定自己就是找不到卡片了,可以直接办理挂失换卡,不需 要再等待几天。

**四、注意要点** 

如果采用第一或者第二种方式,信用卡依然没有找到的话,要记得第一时间办理正 式的挂失补卡手续。

第一种方式是通过手机银行挂失补卡。如下图:

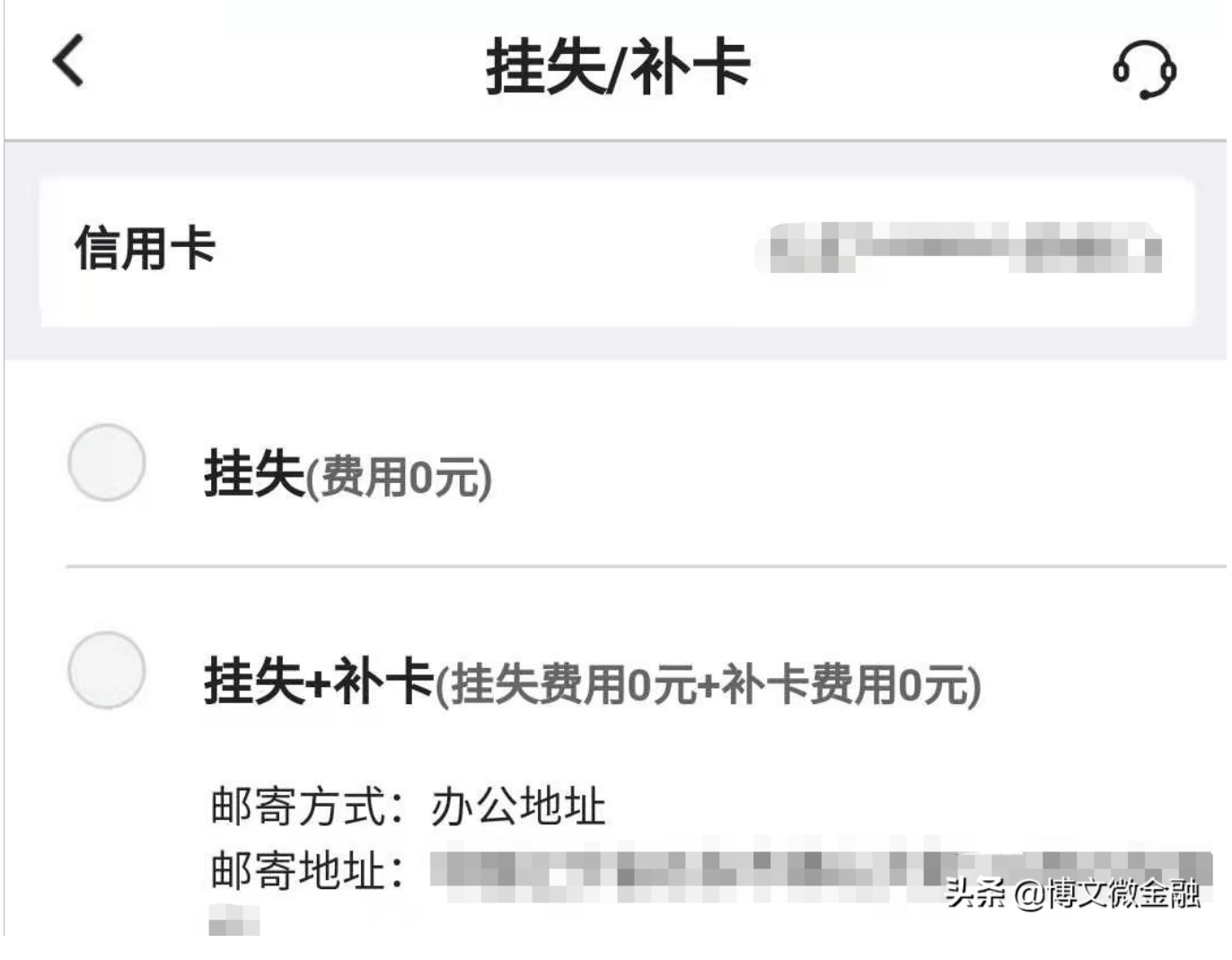

在手机银行—信用卡—挂失/补卡 交易界面,选择"挂失+补卡",确认或者修改一下收卡的地址,提交就可以了。

第二种方式是到银行柜台去办理正式挂失补卡。要记得带着自己的身份证件,本人 亲自驾到就可以了。